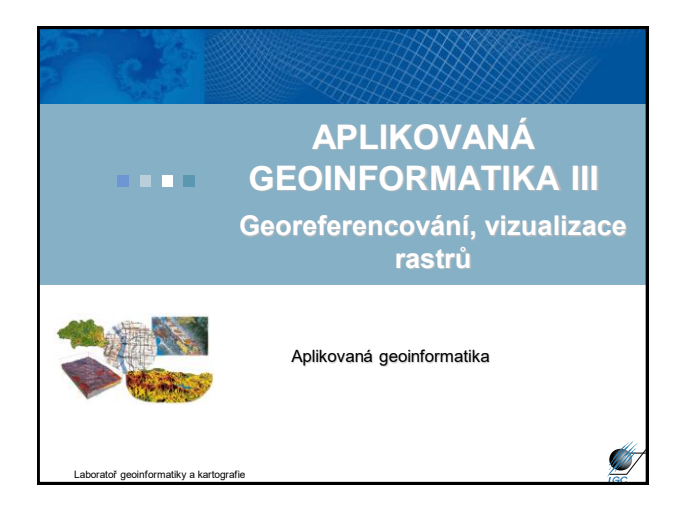

### **Geometrická transformace, georeferencování**

- správné umístění prostorových objektů do požadovaného souřadnicového systému
- jedná se de facto o transformaci z jednoho systému souřadnic (např. souřadnice obrázku) do druhého (geodetický souřadnicový systém)
- skenované mapy, materiály DPZ, rastrová data
- nesprávně umístěné vektory
- nejčastější způsob geom. transformace: – polynomická transformace
	- ortorektifikace

Aplikovaná geoinformatika

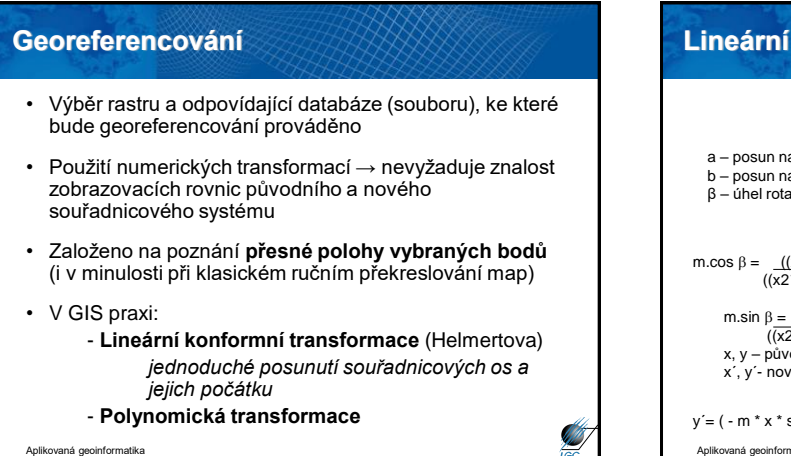

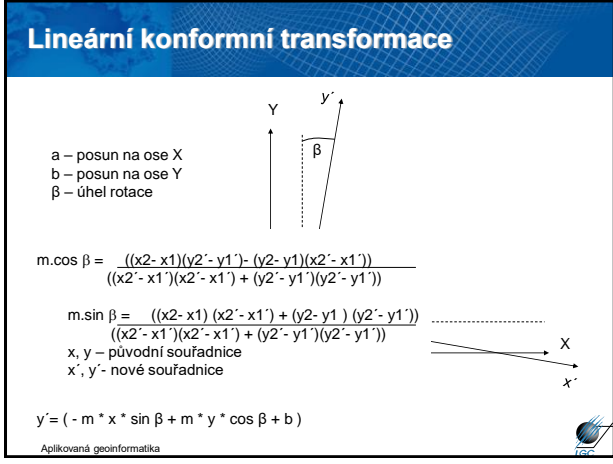

# Nejjednodušším případem je tzv. **afinní transformace**; tj. polynomická transformace prvního řádu **Zobrazovací rovnice:**  $x' = a * x + b * y + c$  $y' = d * x + e * y + f$  Jednotlivé souřadnice se **transformují nezávisle** (na rozdíl od lineární konformní transformace) Korekce každé souřadnicové osy nezávisle → **Polynomická transformace**

výhoda především když změna měřítka není ve všech směrech stejná (deformace náhodným způsobem)

Aplikovaná geoinformatika

```
X
                                            Y
                                                 A
                                                                              B
                                                            A´
                                                                       B´
x´ = ∑ ∑ a<sub>m,i</sub> x<sup>i</sup> y<sup>m-i</sup>
y' = \sum_{i=1}^{n} \sum_{j=1}^{m} b_{m,i} x^{i} y^{m-i}n m
       m=0 i=0
       m=0 i=0
Polynomická transformace
```
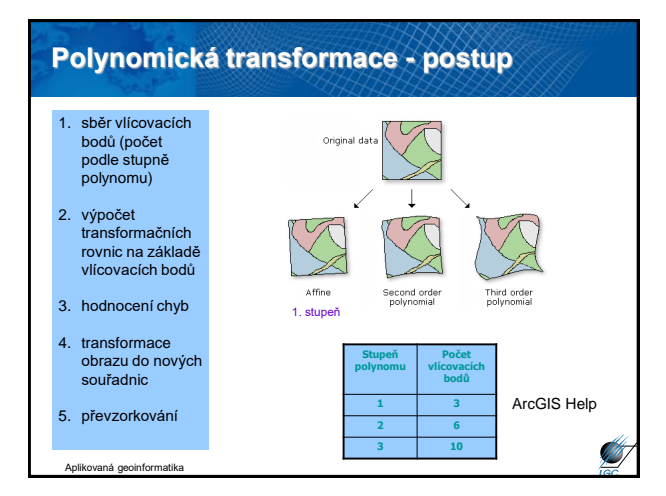

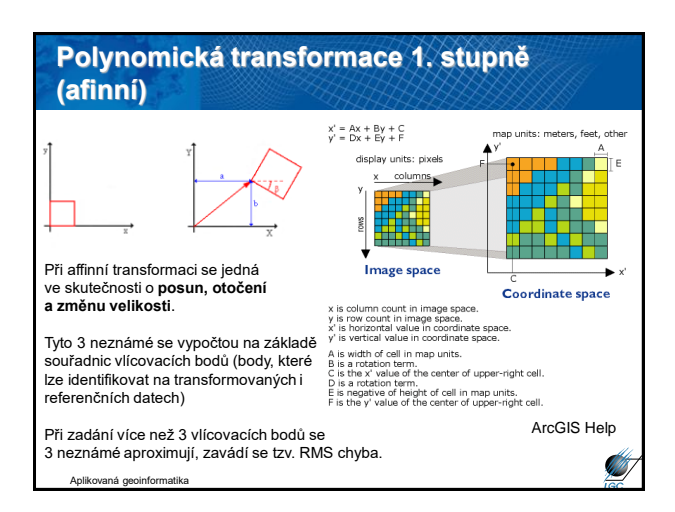

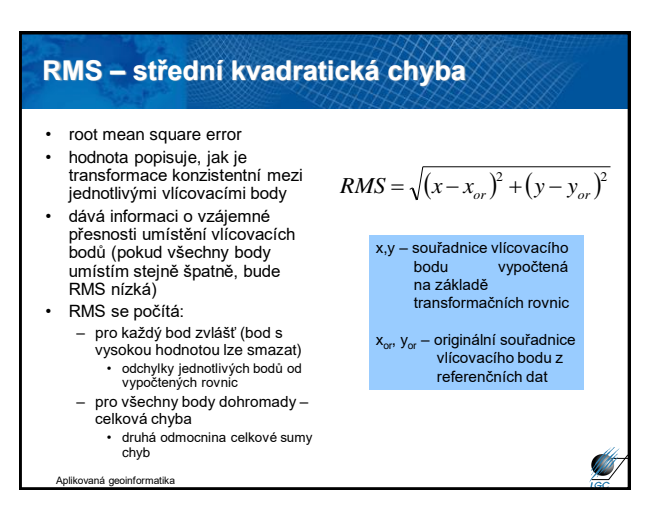

## • při transformaci z jedné soustavy do druhé se vytváří nový obraz, nový soubor dat. • *přímá vs. nepřímá obrazová transformace* • soustavy souřadnicových systémů nejsou většinou shodně orientovány, je nutné stanovit způsob, jak stanovit hodnoty nových buněk – nejbližší soused – bilineární interpolace – kubická konvoluce **Převzorkování**

• převzorkování se nepoužívá jen při geometrické transformaci

Aplikovaná geoinformatika

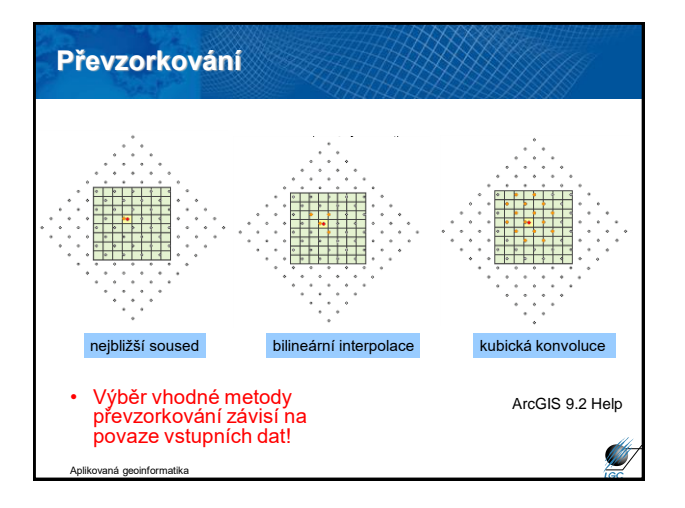

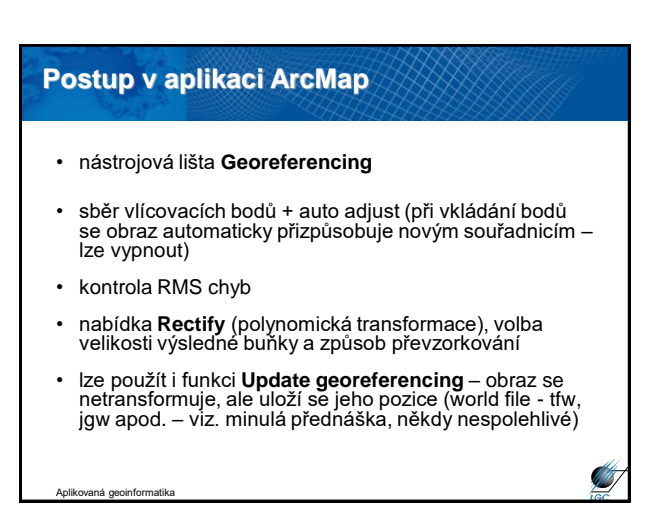

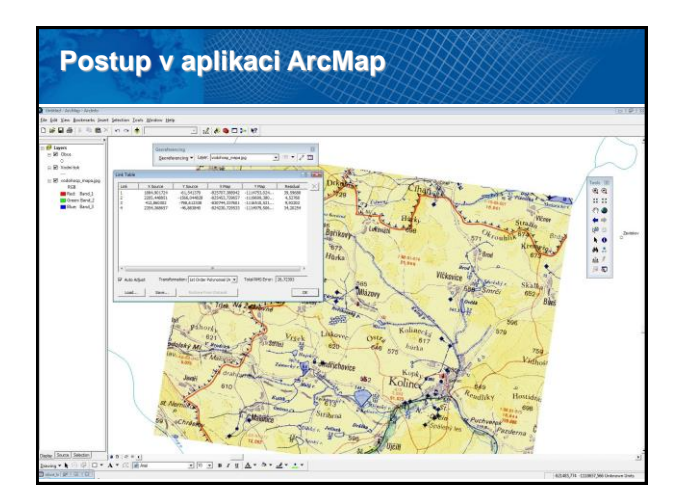

## **Požadavky na referenční data**

- vyhovující měřítko vzhledem k referencovaným datům
- informace o vzniku referenčních dat
- jednoznačně daný souřadnicový systém
- mohou být rastrová i vektorová (lepší je kombinace kvůli optické kontrole)
- lze použít i souřadnice např. z GPS

Aplikovaná geoinformatika

# • Podobný princip jako u rastrů, nedochází k převzorkování (nejsme omezeni pravidelnou mřížkou – nové hodnoty nejsou nijak omezeny) • V ArcMapu nástroj **Spatial Adjustment Transformace vektorů**

Aplikovaná geoinformatika

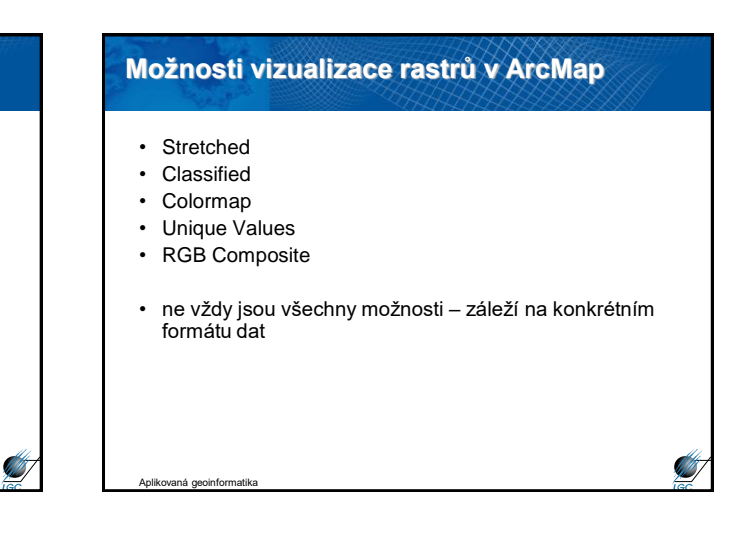

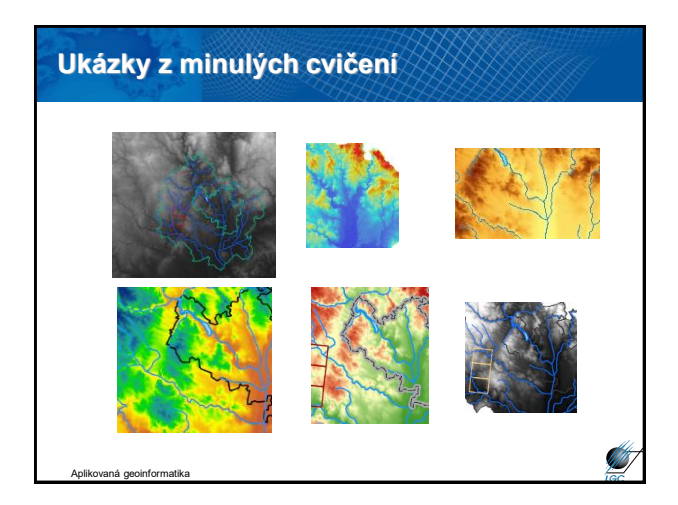

## **RGB Composite**

- nejčastější způsob vizualizace obrazových formátů
- lze vypínat a měnit pořadí barev
- (ne) lze upravovat histogram jednotlivé barevné kanály
- pokud to není nezbytné, nic se zde neupravuje

#### Aplikovaná geoinformatika

**ATT** 

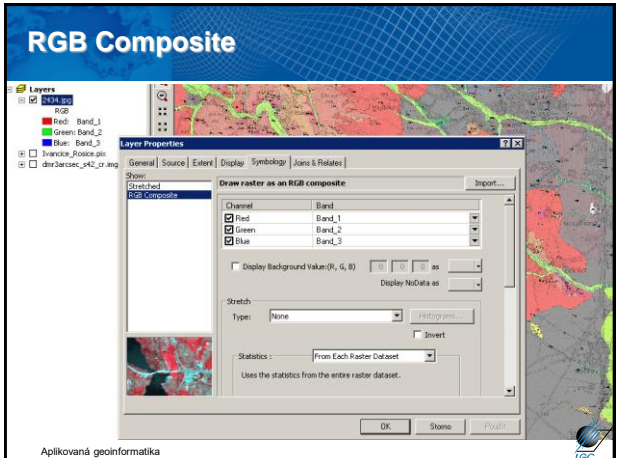

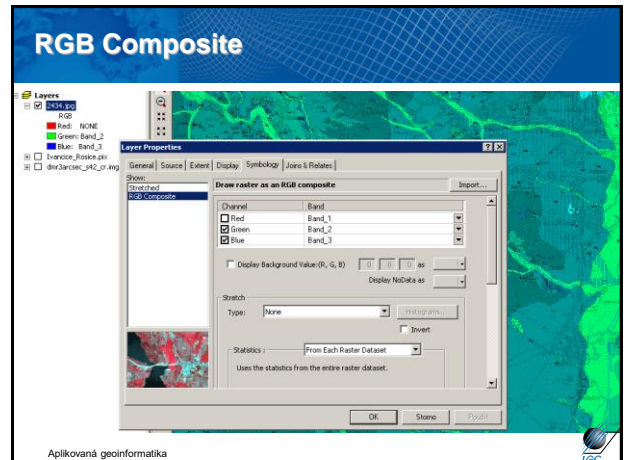

## **Stretched**

- Všechny formáty plynulý přechod od min. po max. hodnoty dle konkrétní barevné škály
- Absence intervalů
- Pro GRID
- Pro jednotlivou složku RGB
- Úprava histogramu
- Problém v legendě (nelze podle barvy určit konkrétní hodnotu)
- Malý výběr přednastavených barevných škál nutnost úprav

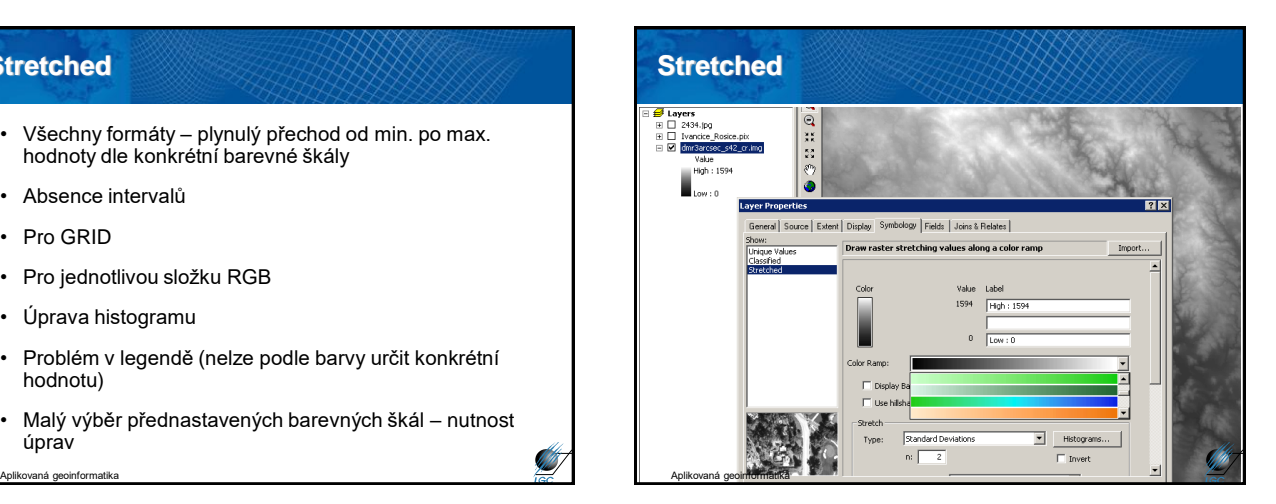

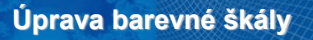

- každá škála má kromě své grafické podoby (**graphic view**) i slovní popis
- nabídkou **Properties** lze měnit podobu škály
	- přidávat / rušit barvy a přechody
	- měnit jas, sytost
	- náhodná škála
	- odstupňovaná škála
- pokud chceme vlastní nastavení uchovat, musíme dát **Save to Style** (jinak je jen dočasná)

**Silverside** 

Aplikovaná geoinformatika

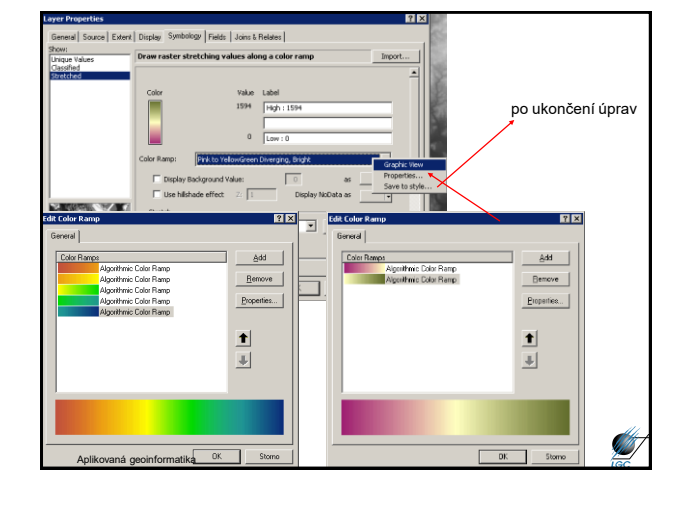

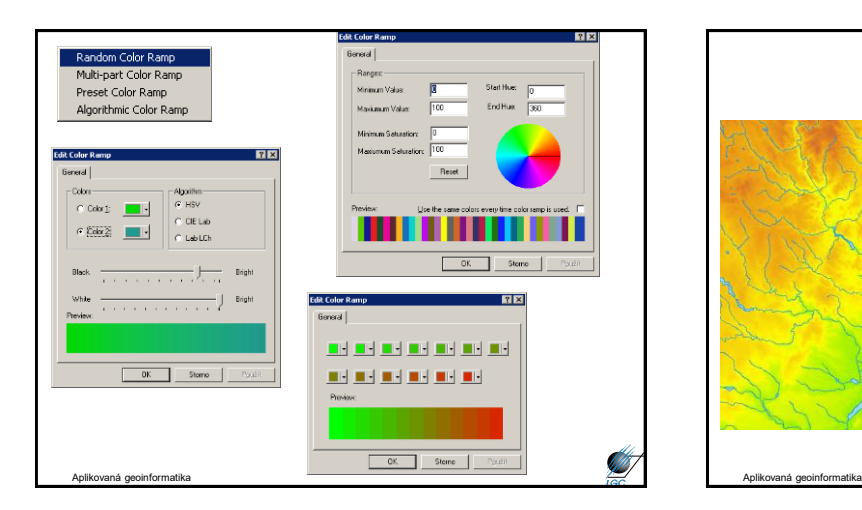

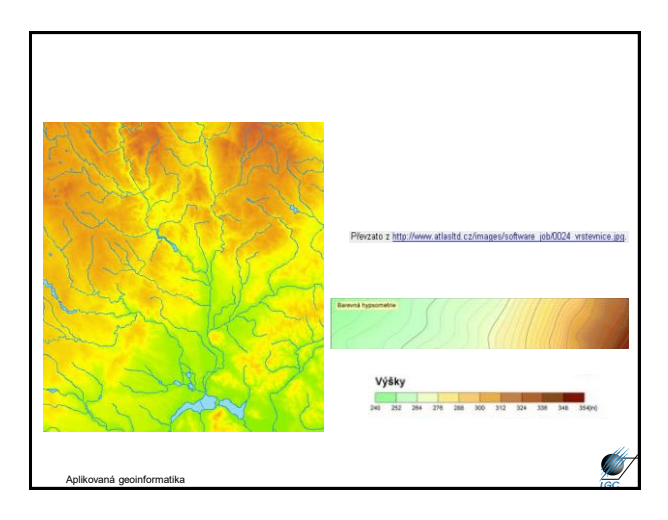

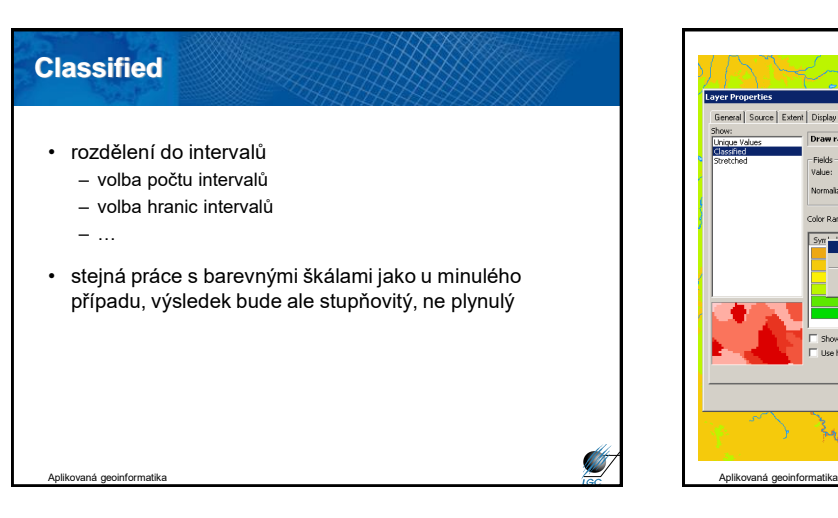

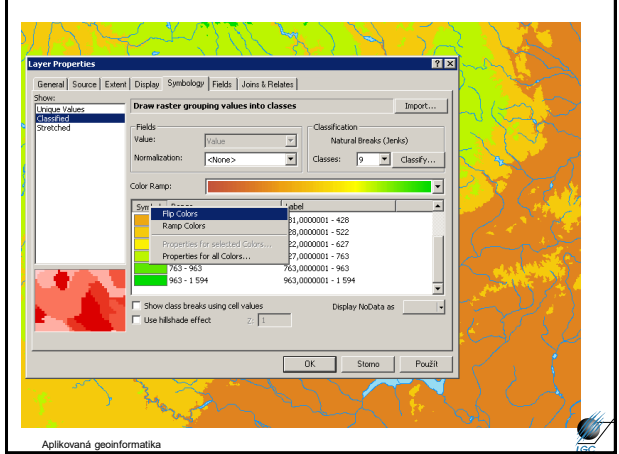

## **Unique values**

- pro "jednokanálové" rastry, pro GRID
- možnost definovat barvu pro konkrétní hodnotu buňky – v nabídce jsou pouze existující hodnoty buněk
- lze použít přednastavená barevná schémata

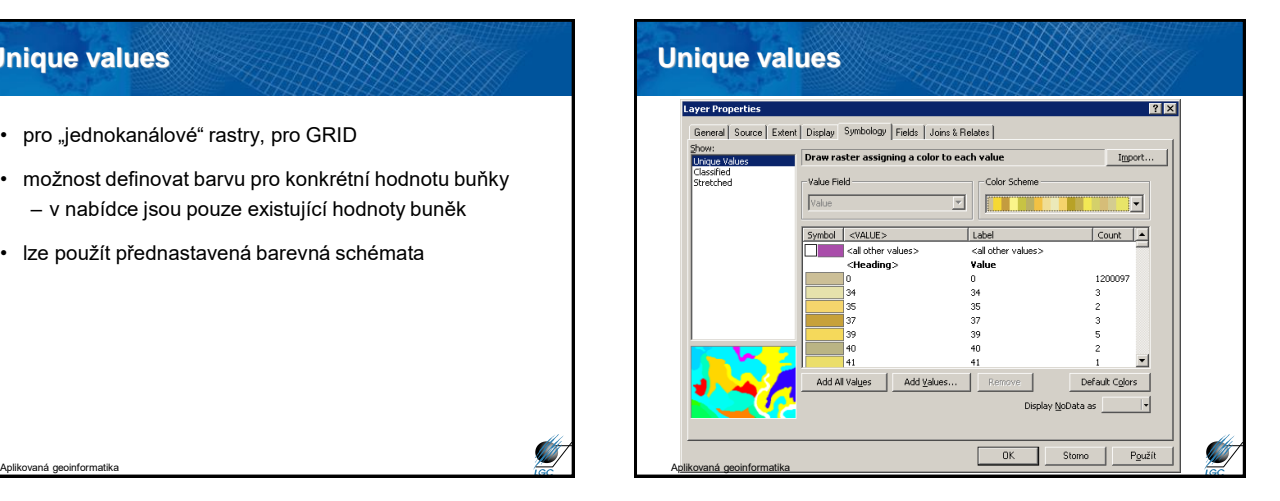

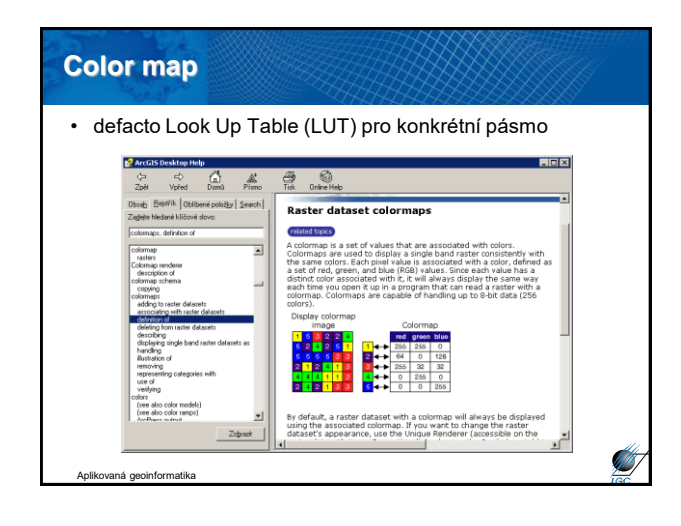